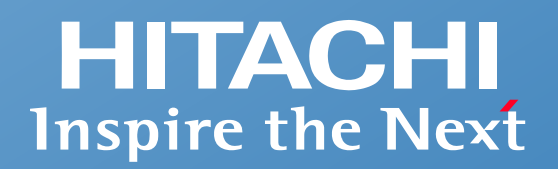

**Integrated Operations Management**

**Job management**

## **Introducing JP1/Automatic Job Management System 3**

**- Achieving automatic and stable operation of business systems -**

**Hitachi, Ltd.**

© Hitachi, Ltd. 2023. All rights reserved.

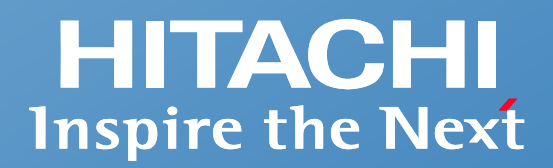

# **Contents Contents**

- Overview of JP1/Automatic Job Management System 3
- **What you can do**
- **Example of a system configuration**
- $\blacksquare$  Support for safe use

1

## **Overview of JP1/Automatic Job Management System 3**

**HITACHI Inspire the Next** 

Improve efficiency and save labor in the development and execution of an application flow, and achieve automatic and stable operation of business systems in various environments

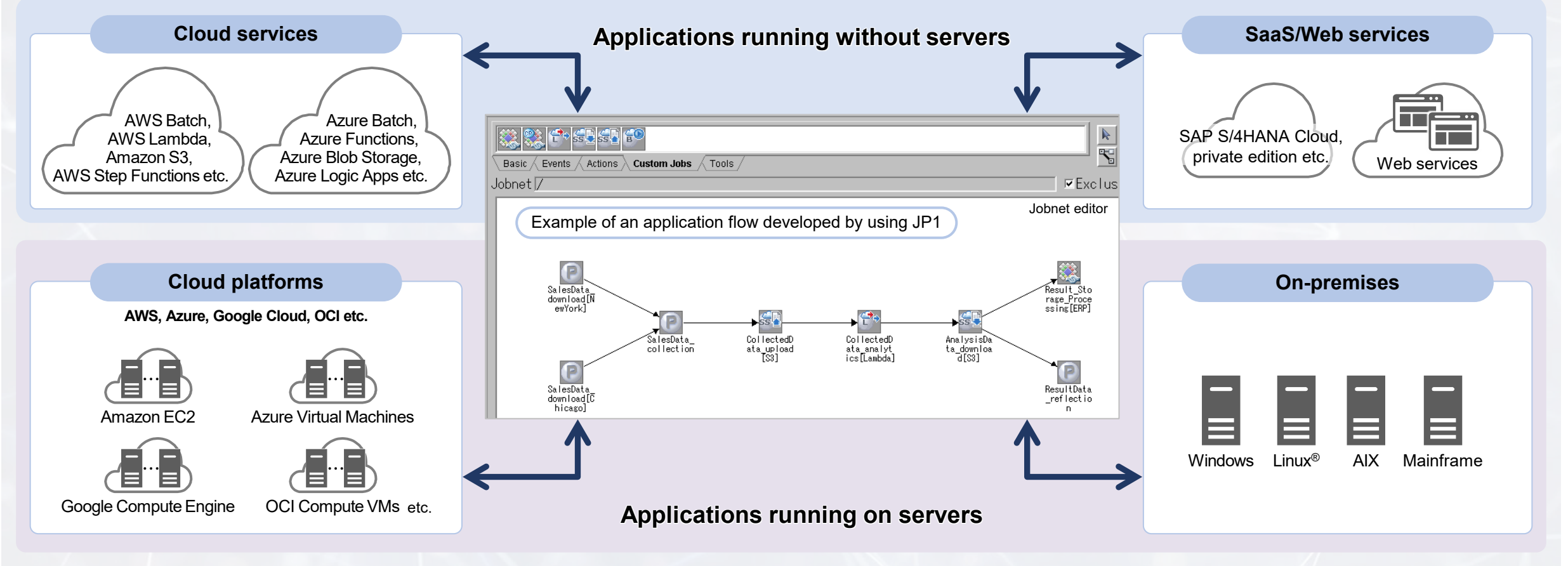

Amazon S3: Amazon Simple Storage Service AWS: Amazon Web Services Azure: Microsoft Azure OCI: Oracle Cloud Infrastructure Amazon EC2: Amazon Elastic Compute Cloud OCI Compute VMs: Oracle Cloud Infrastructure Compute VMs

## **HITACHI Inspire the Next**

## **What you can do**

- **What you can do with JP1/Automatic Job Management System 3**
- **Easily develop complex application flows**
- **Enable detailed scheduling according to operations**
- Connect applications that run in different environments
- **Intuitively understand the status of operations**
- **Visualize operation schedules and results**
- **Address operation failures in a variety of ways**
- **Visualize the health of your job management system**
- **Automate switching of application flows**

#### <u> HITACHI</u> **Inspire the Next**

## **Develop and execute application flows**

- **Easily develop complex application flows**
- **Enable detailed scheduling according to operations**
- **Connect applications that run in different environments**

Increased efficiency

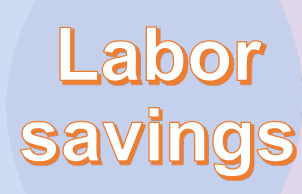

**Stable** operation

## **Operate tasks**

- **Visualize the health of your job management system**
- **Automate switching of application flows**

## **Monitor operations**

- **Intuitively understand the status of operations**
- **Visualize operation schedules and results**
- **Address operation failures in a variety of ways**

### **Easily develop complex application flows Develop an application flow to be automated by low-code development**

**You can use a GUI to define the series of tasks in a complex application flow that you want to automate, and achieve low-code development of the application flow.**

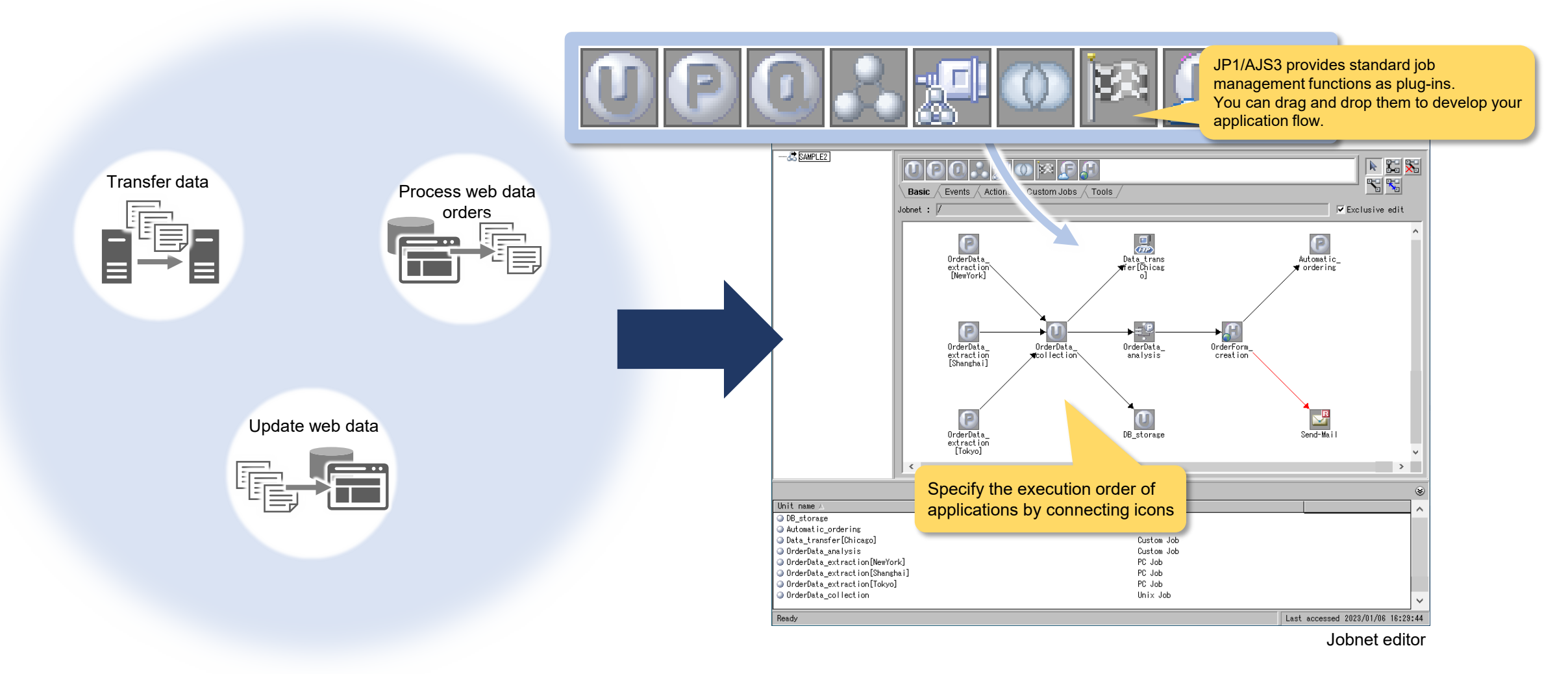

### **Easily develop complex application flows Control application flows that have complex execution conditions**

**You can easily develop application flows that have complex execution conditions. For example, you can specify that the system must wait for multiple processes to finish before it starts the next process, or the system can switch the next process to be executed depending on the processing results.**

**Automatically execute processing based on execution conditions such as waiting, branching, normal/error sorting, etc.**

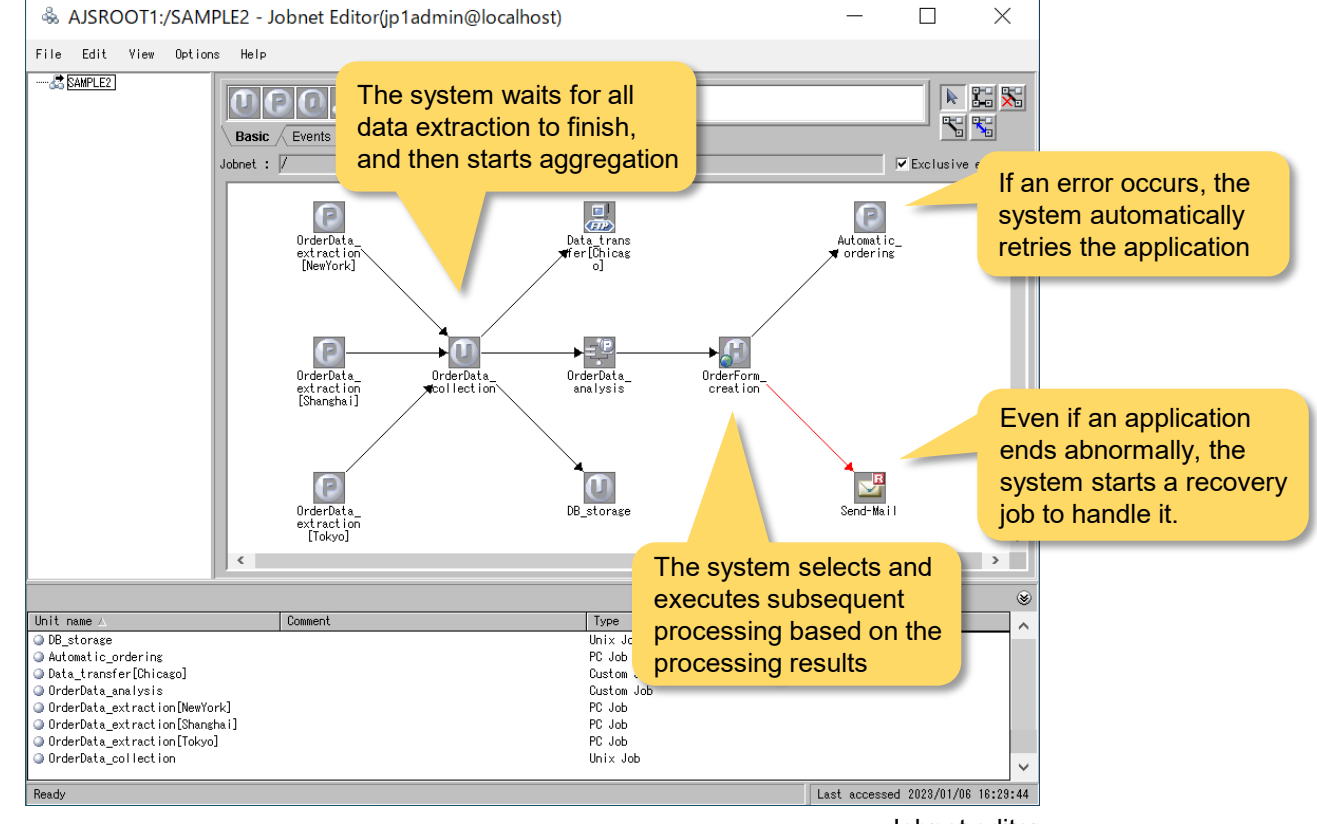

Jobnet editor

### **Easily develop complex application flows Improve the efficiency of making changes to a complex application flow**

**After you use a GUI to develop an application flow, you can export it into an Excel file, edit it, and import it. By adding, modifying, and batch replacing Excel files, you can streamline the work required to modify an application flow.**

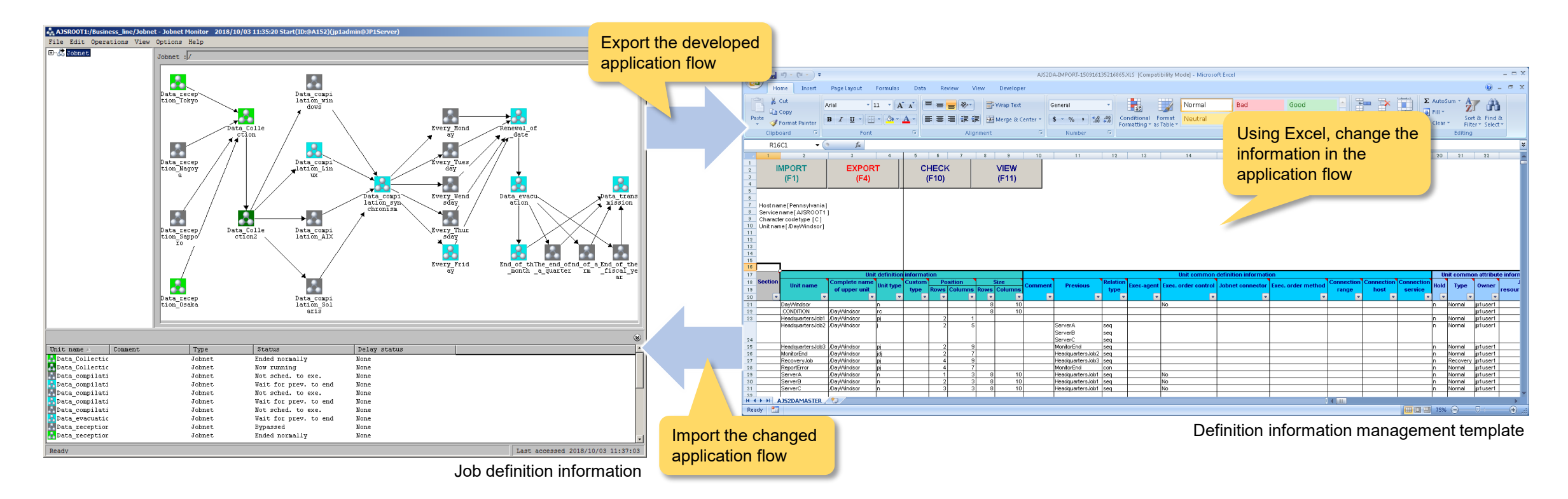

#### **You can automatically generate design documents from an application flow that you defined by using a GUI. This saves labor when creating development histories and maintenance materials.**

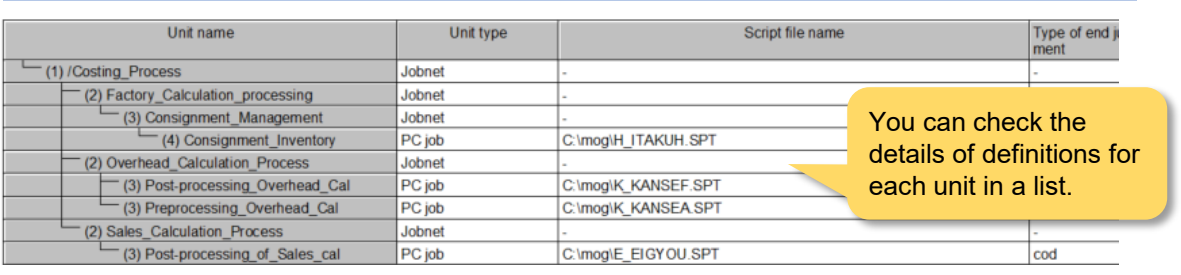

Output example of a document in jobnet list format

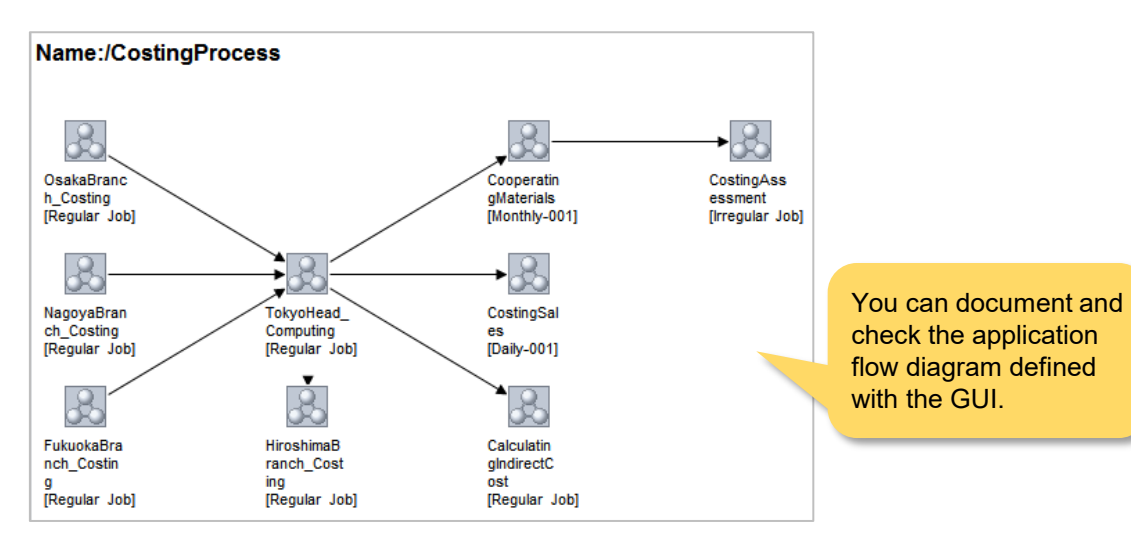

Output example of a document in map format

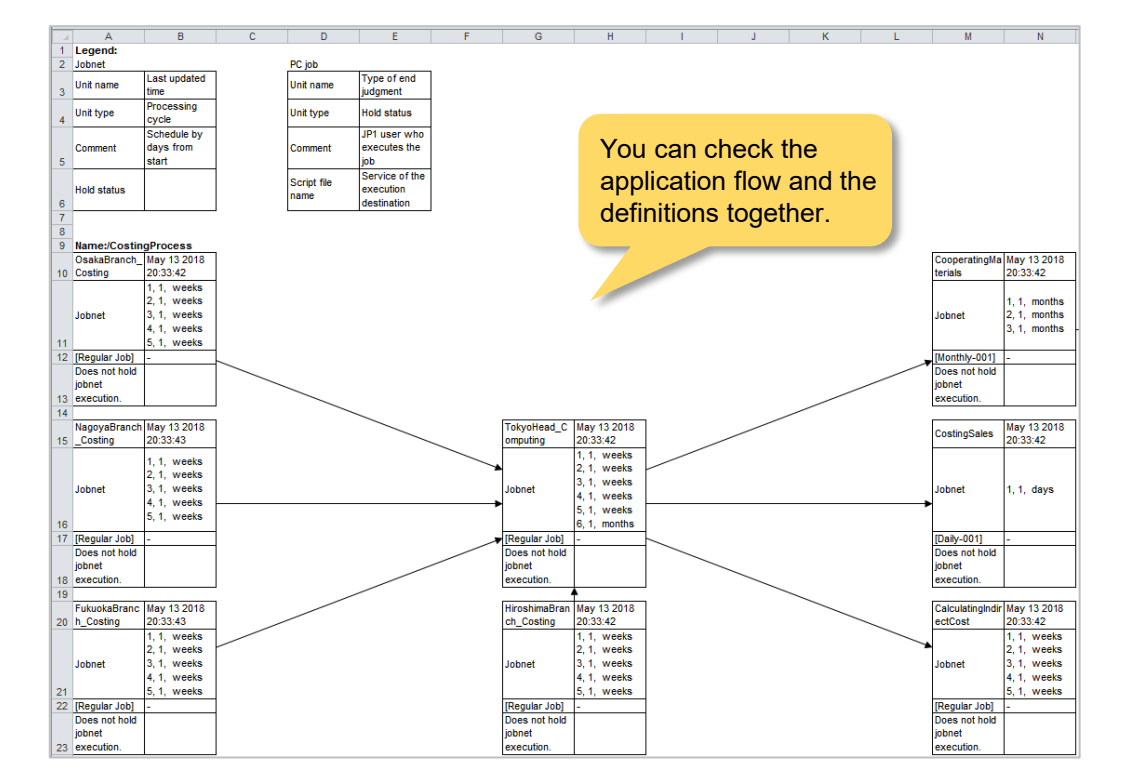

Output example of a document in jobnet flow format

#### **Output definition information in list and map formats Output definitions in flow format**

**Control the execution of applications based on a calendar with business days and non-business days set according to the calendar and work schedule for each site. These include monthly, weekly, or specific day schedules and rescheduling of non-business day schedules.**

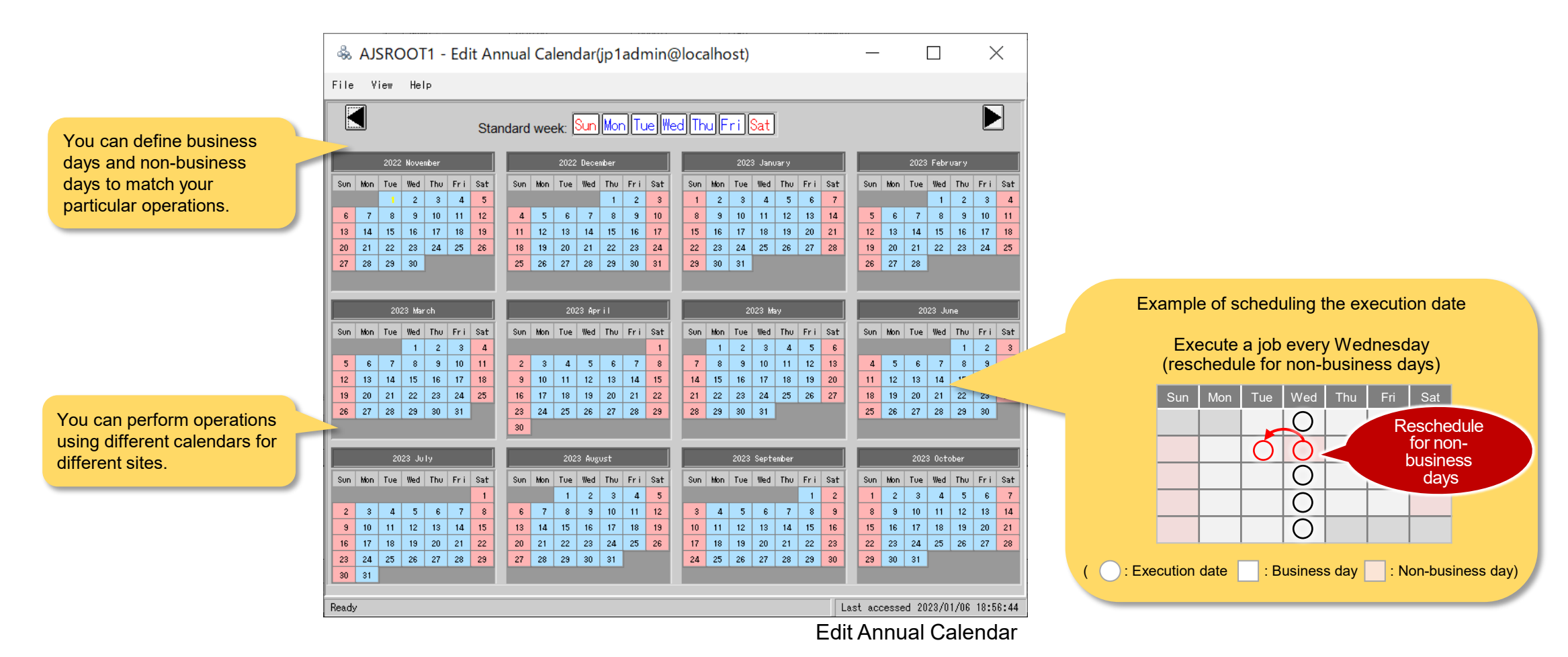

## **Automatically execute applications according to various triggers**

**Enable detailed scheduling according to operations**

#### **There are many patterns of execution triggers, and applications can be executed automatically when a specified trigger occurs.**

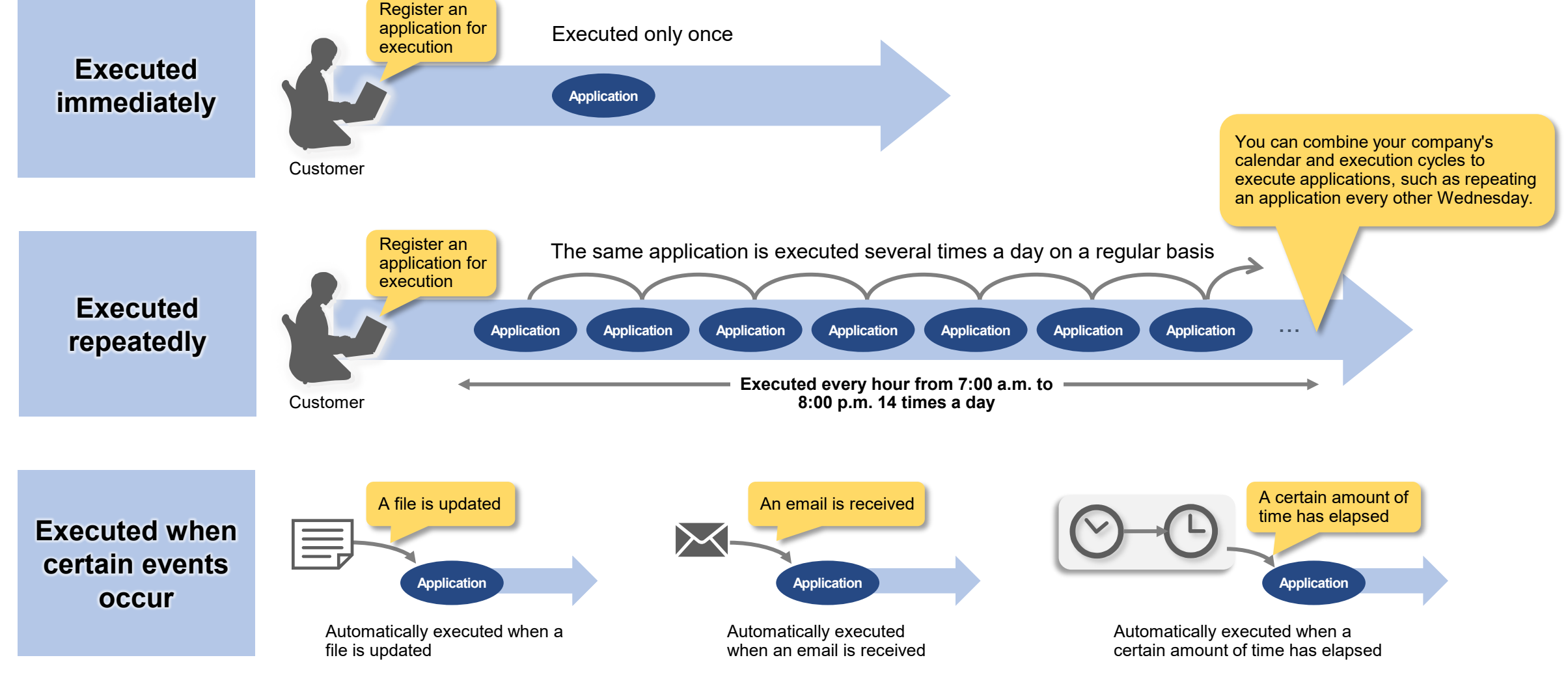

**You can automatically execute applications that are executed on-premises, or you can link with and automatically operate serverless applications executed by cloud services or SaaS.**

**Centrally manage applications executed in various environments**

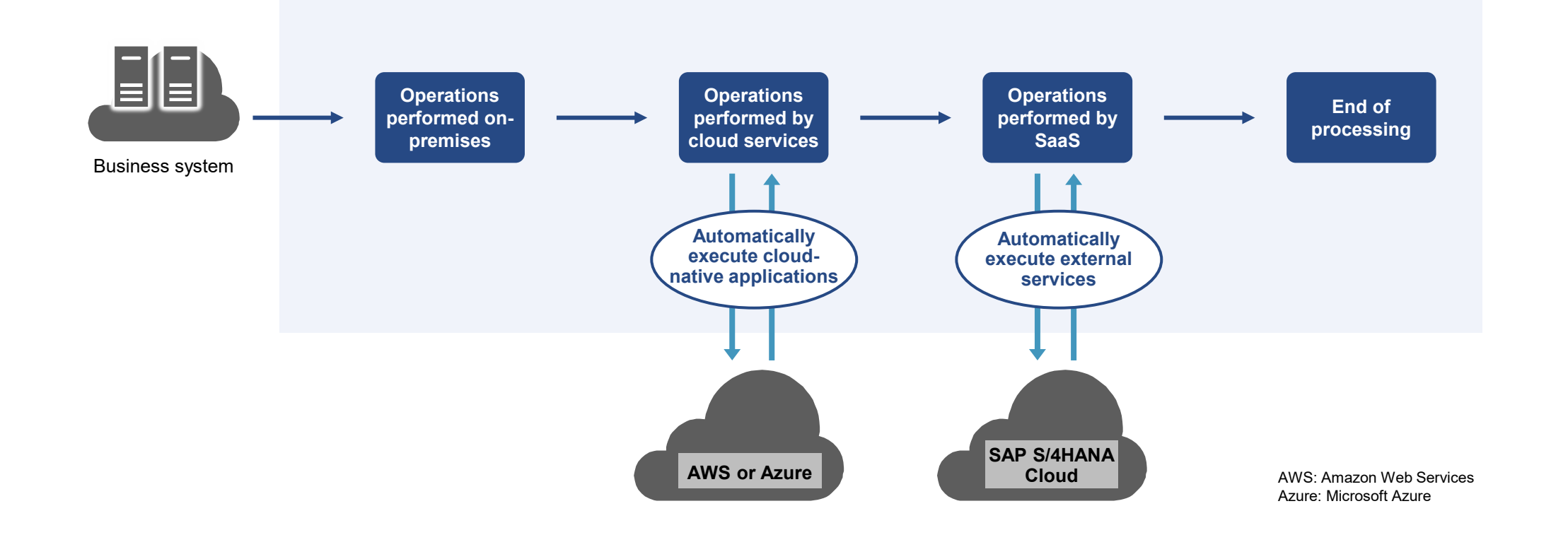

**You can use a GUI to define applications to be executed by cloud services such as AWS and Azure, and** 

**easily link applications executed by multiple cloud services.**

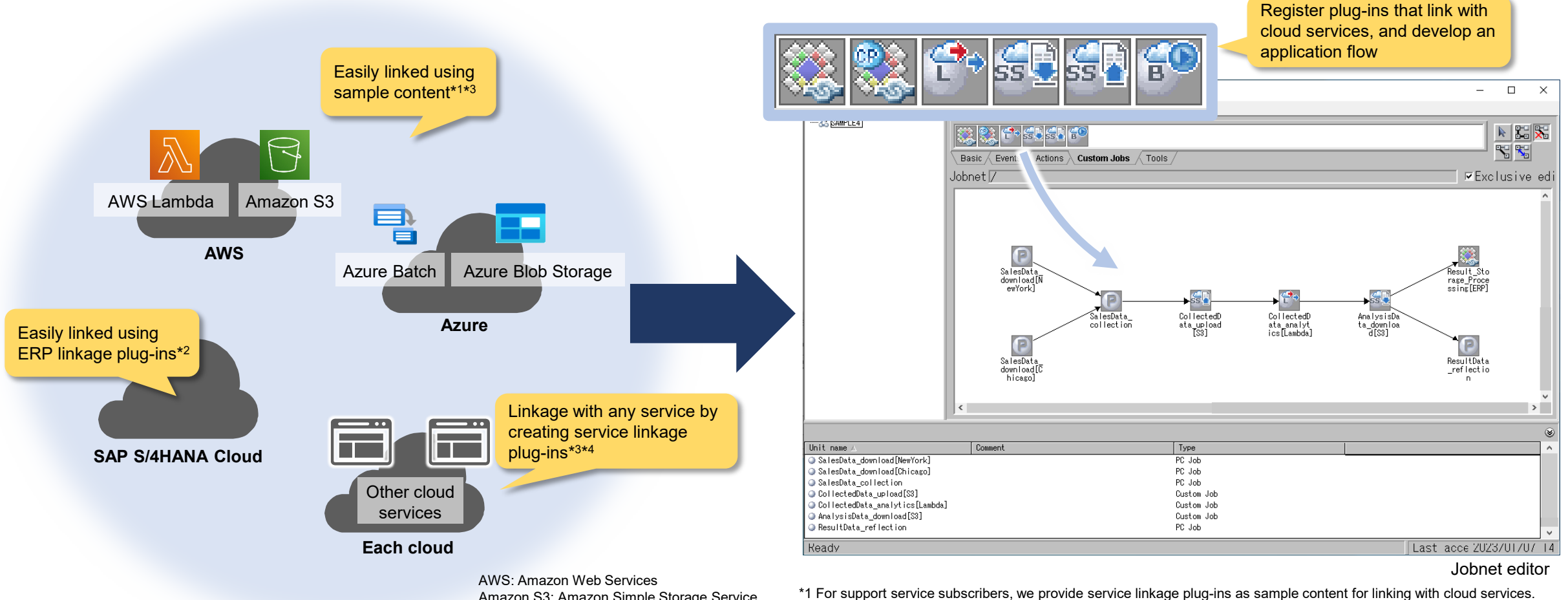

Amazon S3: Amazon Simple Storage Service Azure: Microsoft Azure

\*2 Requires JP1/Automatic Job Management System 3 for Enterprise Applications. \*3 Requires JP1/Automatic Job Management System 3 for Cloud Service Applications.

\*4 When linking with any cloud service using service linkage plug-ins, the customer must verify the linkages.

**Separately manage application flows and service linkage information (authentication information, connection information, and execution information). Even if the specifications of a cloud service change, you can still link to that cloud service after implementing the minimum necessary changes.**

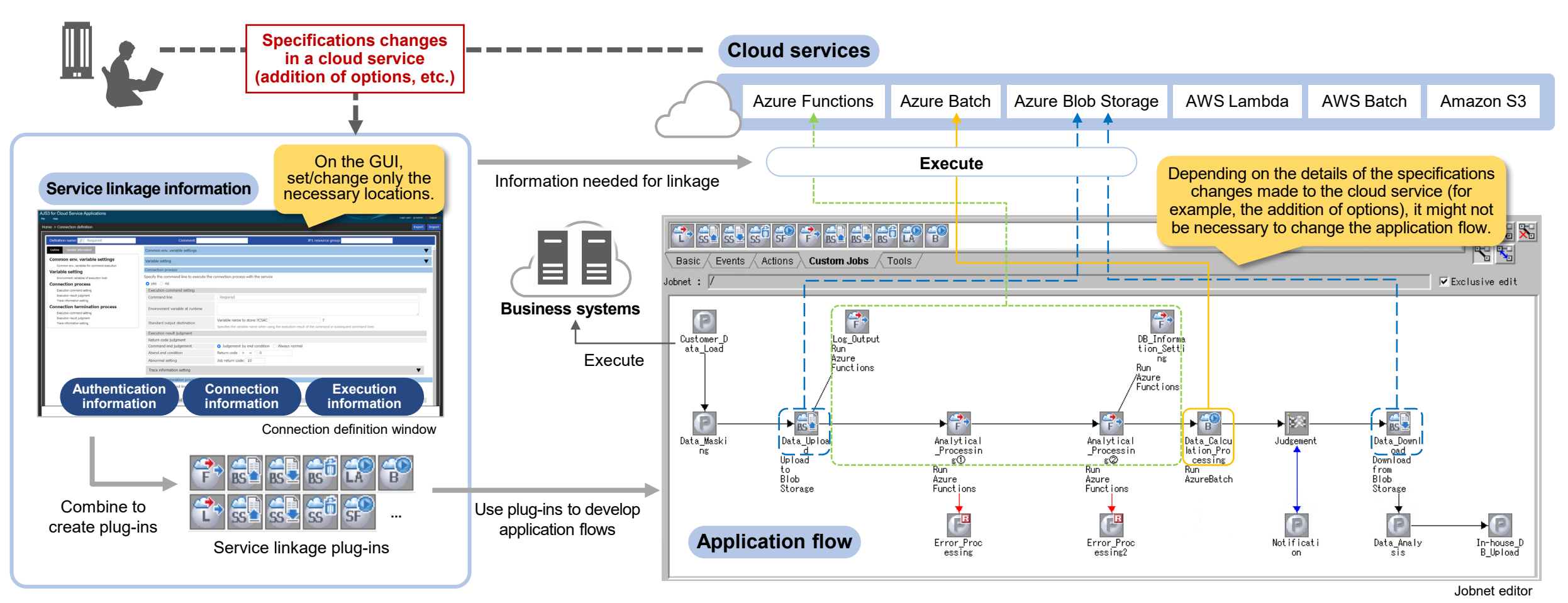

Azure: Microsoft Azure AWS: Amazon Web Services Amazon S3: Amazon Simple Storage Service

Requires JP1/Automatic Job Management System 3 for Cloud Service Applications.

**Intuitively understand the status of operations**

**You can check the progress of all applications, the number of executions by status (such as normal ends, abnormal ends, and delays), and the execution status of each application.**

**Display the status of applications in a single window**

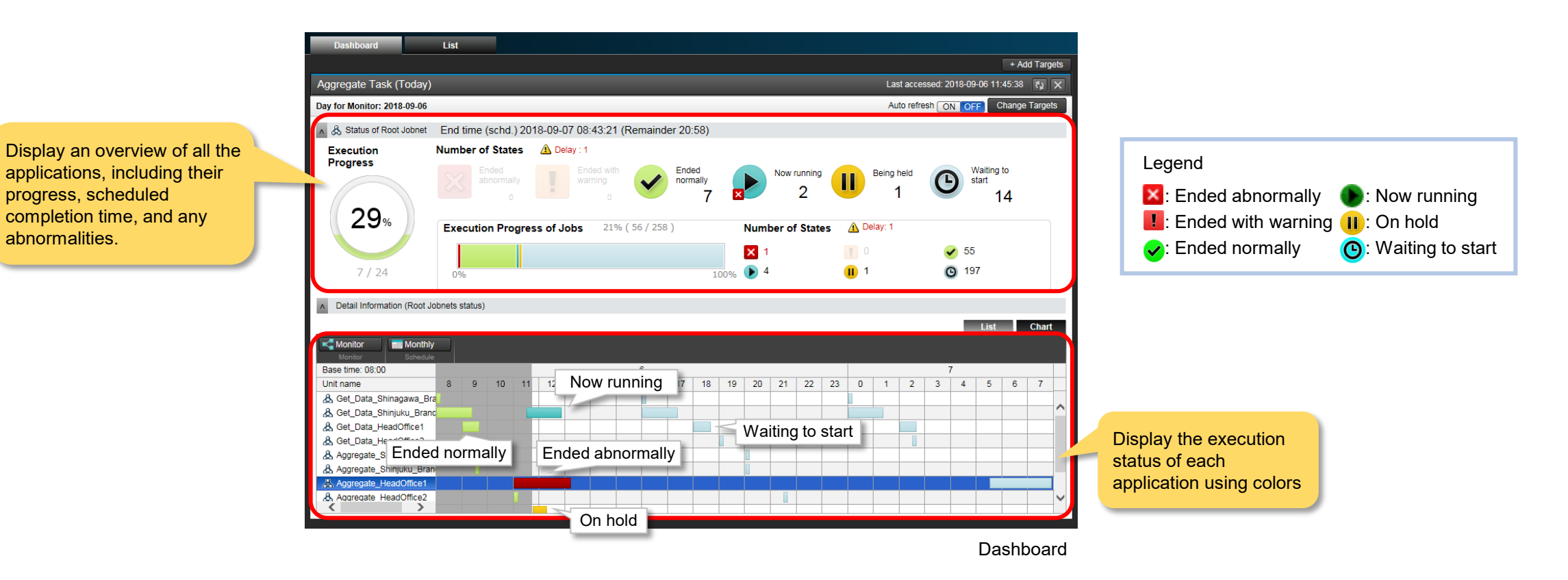

## **Check the schedule and results of applications at a glance**

### **You can check the execution results and schedule of applications on a monthly basis in the monthly schedule and on a daily basis in the daily schedule.**

#### **Monthly schedule: Check the schedules and actual results on a monthly basis**

You can check the execution results and execution schedules of all applications in a list.

With one glance, you can check whether the previous day's applications have finished normally and whether there are any errors in the future schedules, together with past results.

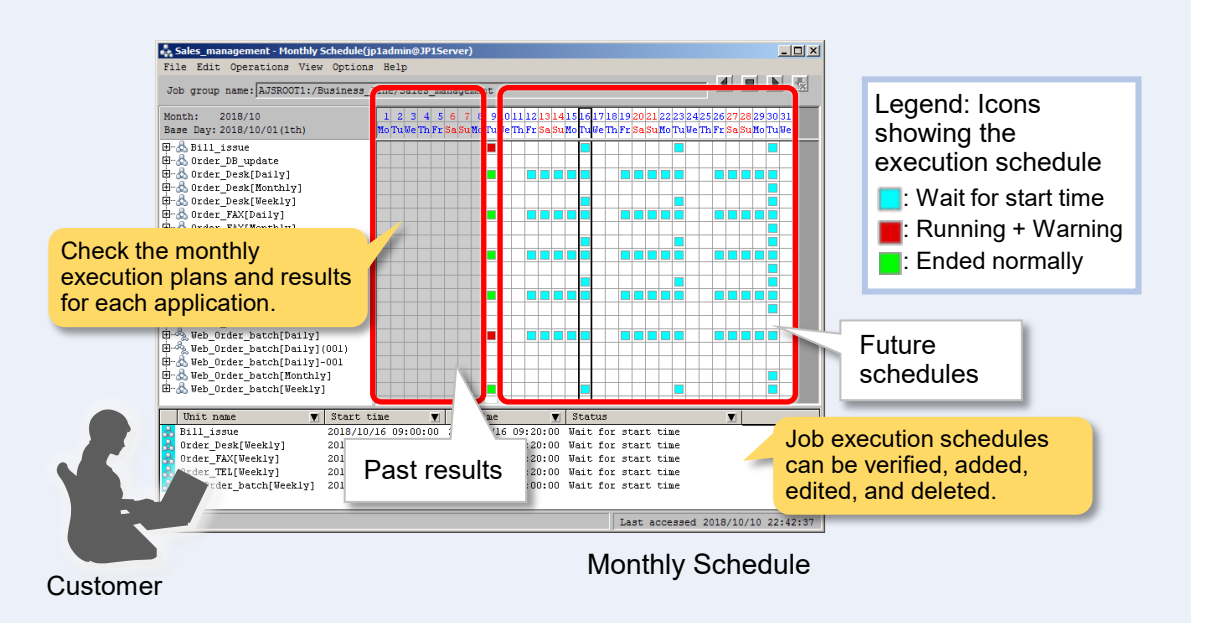

#### **Daily schedule: Check the execution status of applications for the current day in real time**

You can check the status of operations in real time in Gantt chart format. You can check the execution status of applications.

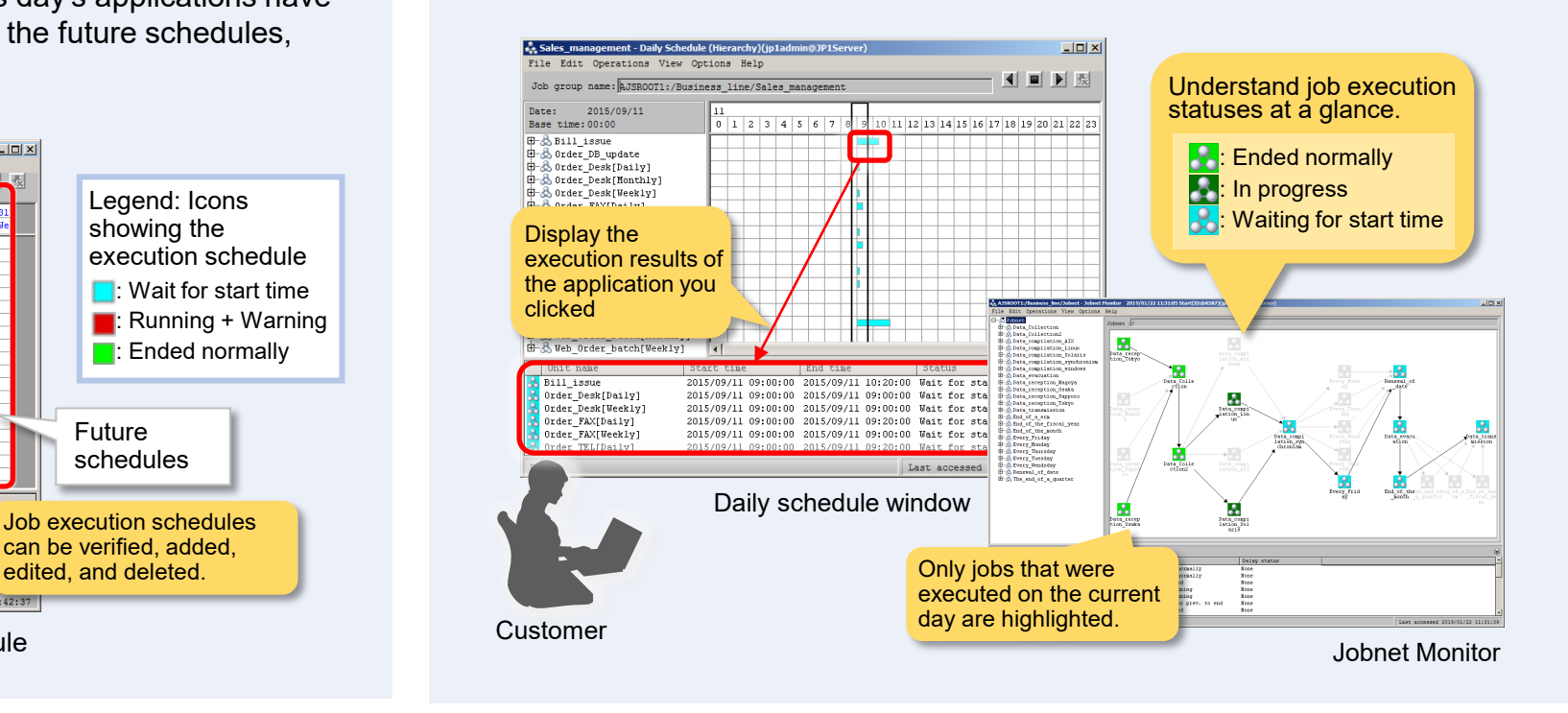

**You can easily identify where a problem is occurring, and smoothly take action such as suspending the target application or putting it on hold.**

**After resolving the problem, you can resume the application from where it was suspended or put on hold.**

**Check the status and suspend, hold, or resume the target applications on the same window**

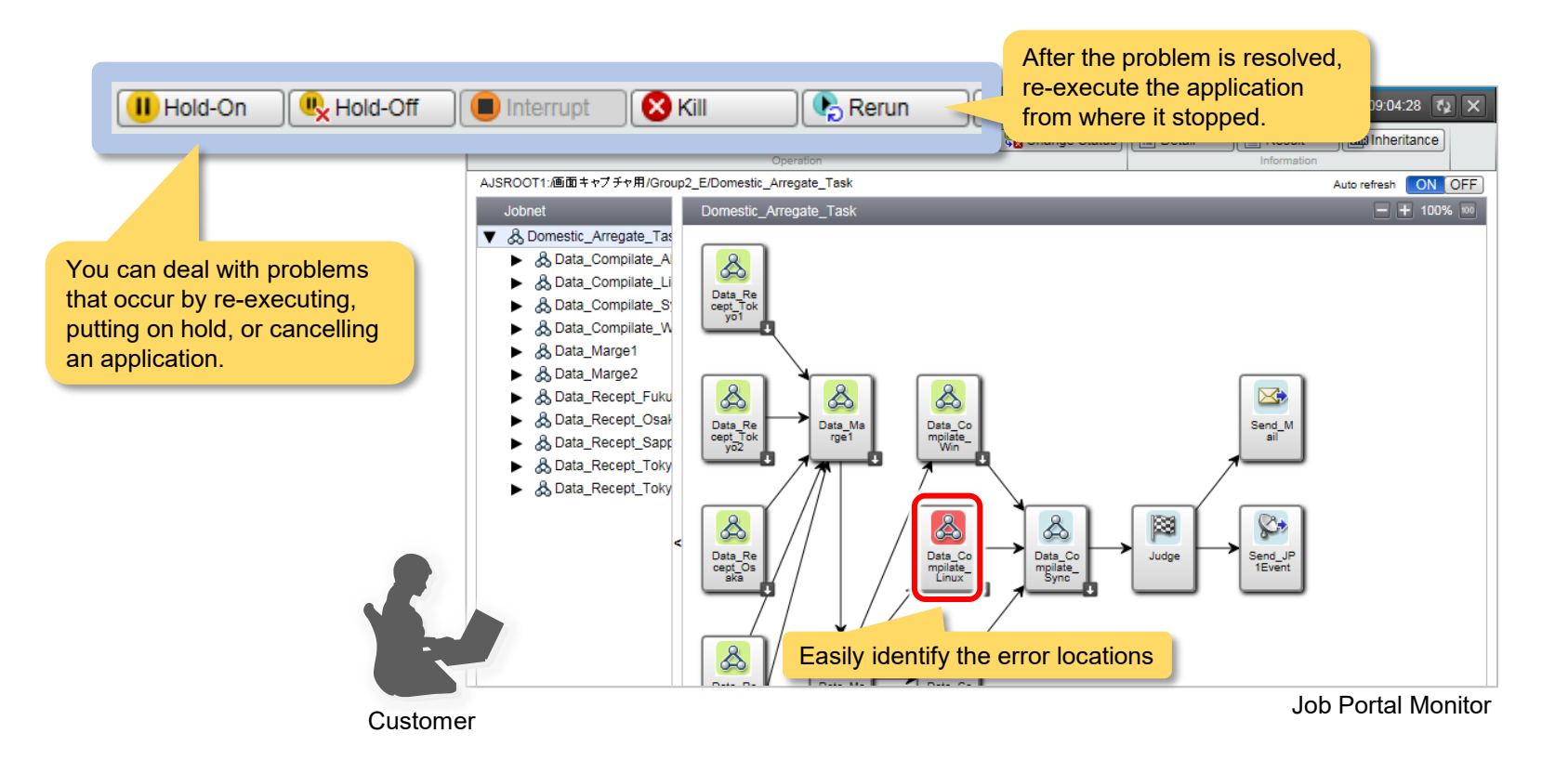

### **Visualize the health of your job management system Quickly understand the status of the entire job management system**

**On a single window, you can centrally monitor the status of the job management system, such as the scheduler service that controls the execution of applications and the database of the job management system. You can check at a glance whether the job management system is working without any problems.**

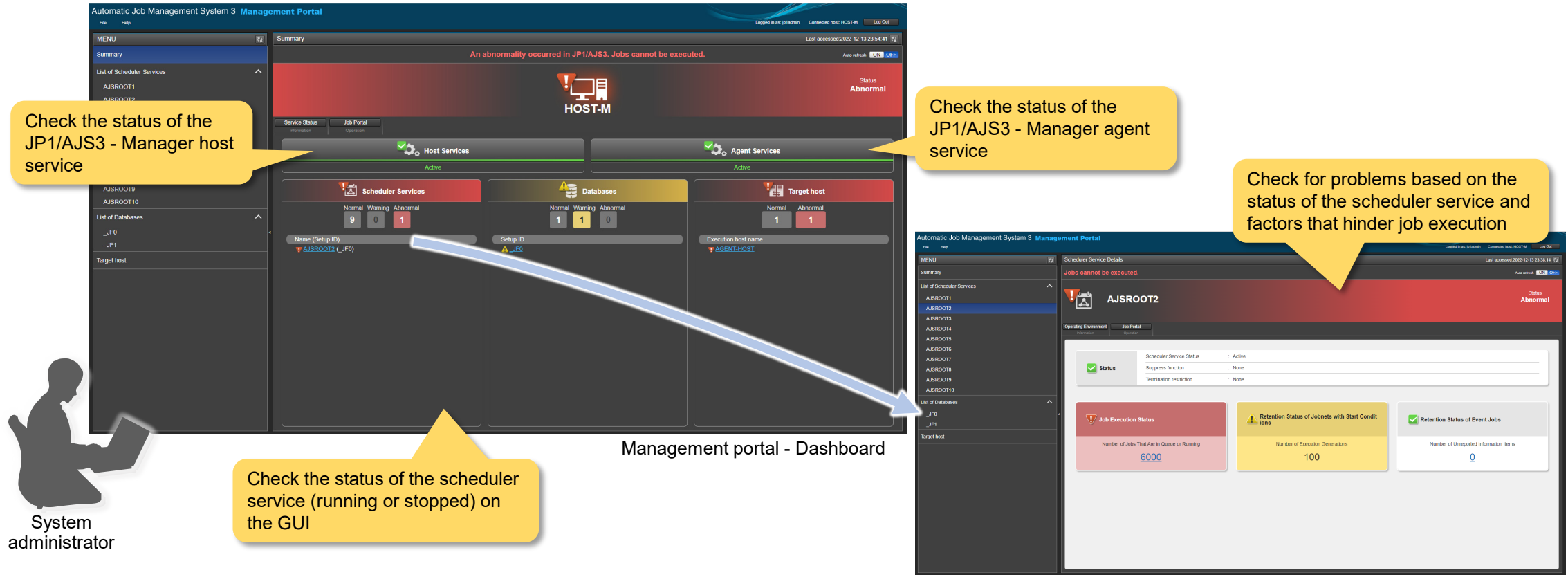

JP1/AJS3 - Manager: JP1/Automatic Job Management System 3 - Manager

Management portal - Scheduler Service

**When changing an application flow, you can switch it to a new application flow at a pre-specified switching date and time without stopping currently running applications.**

**Automatically switch the application flow at a specified date and time while continuing business operations**

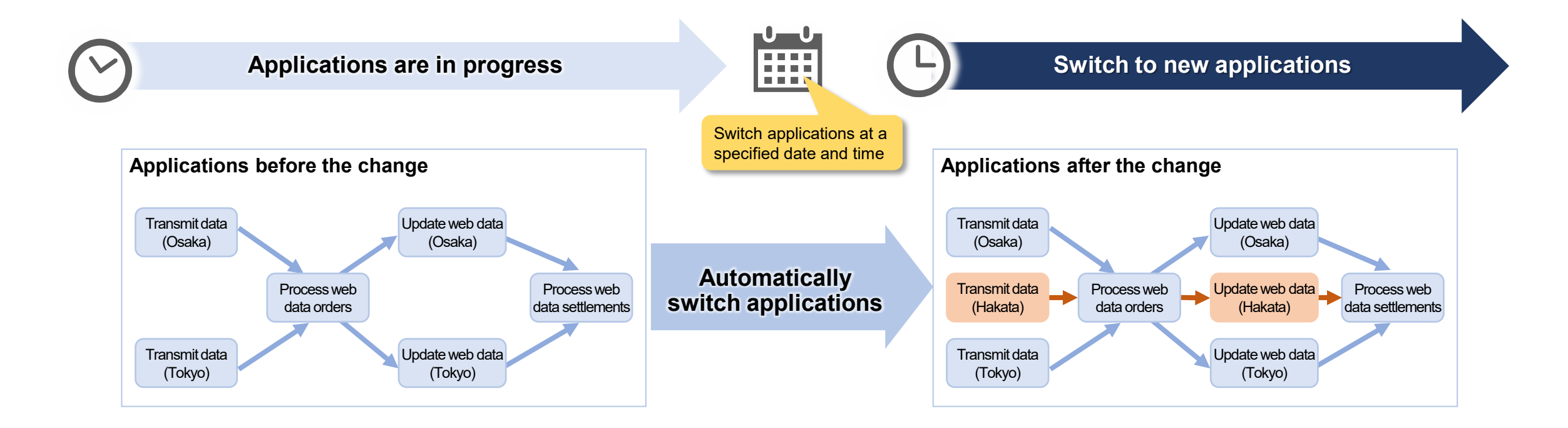

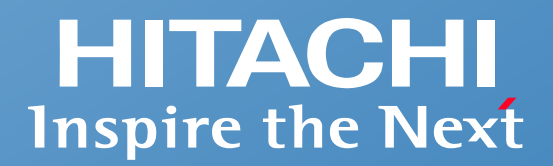

## **Example of a system configuration**

**Example of a system configuration**

## **Example of a system configuration**

**The system configuration for managing and controlling the execution of an application flow in JP1/AJS3 is as follows.**

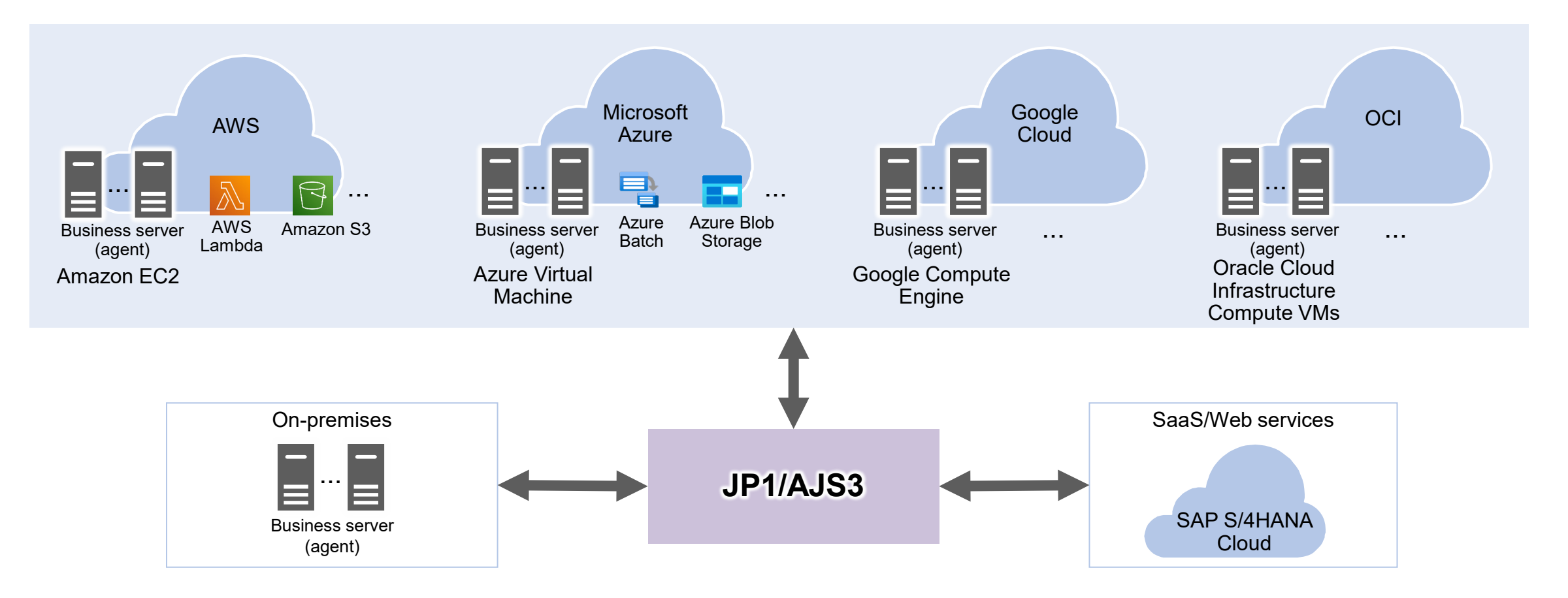

AWS: Amazon Web Services Amazon S3: Amazon Simple Storage Service Amazon EC2: Amazon Elastic Compute Cloud

OCI: Oracle Cloud Infrastructure JP1/AJS3: JP1/Automatic Job Management System 3

When linking with any cloud service using service linkage plug-ins, the customer must verify the linkages.

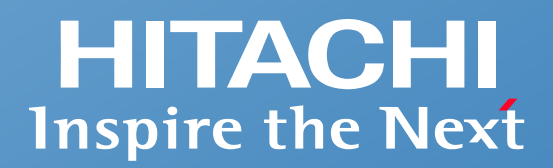

## **Support for safe use**

- Support for evolving and diversifying system environments
- JP1 professionals assist customers
- **One-stop problem resolution at an early stage**
- Long-term use with peace of mind and guaranteed compatibility with preceding versions
- **Global use with peace of mind**
- **Reliable quality for customers**

#### **You can introduce JP1/AJS3 according to your system environment, such as on-premises or cloud.**

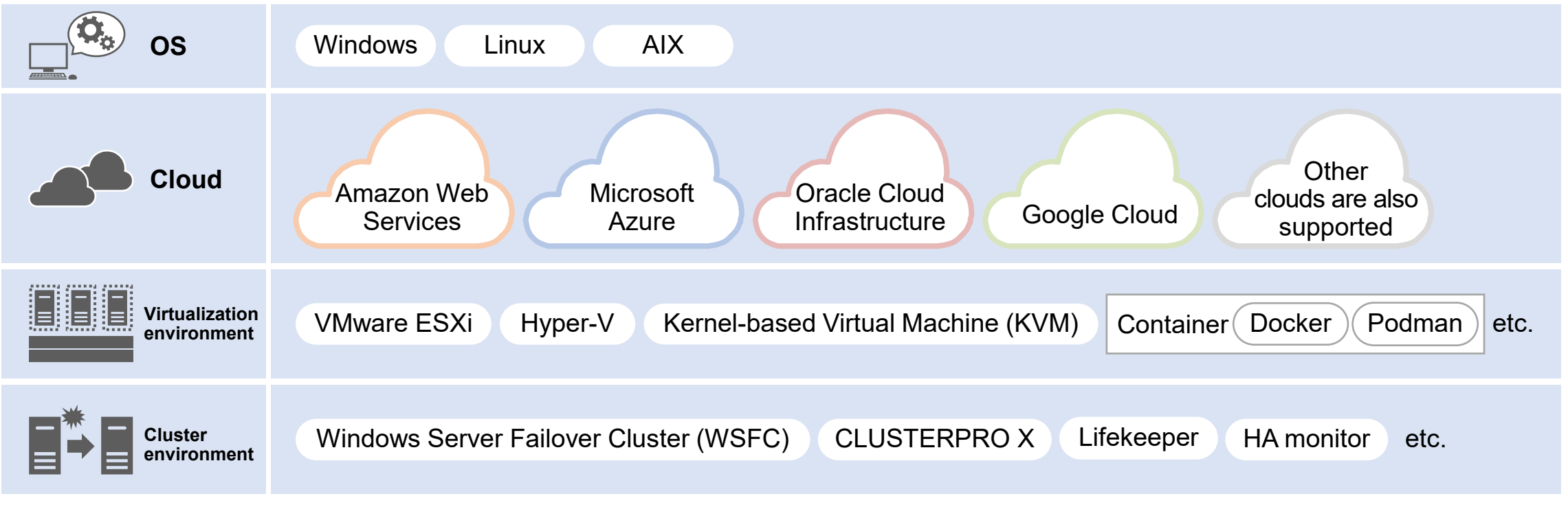

We respond flexibly and quickly to evolving and diversifying environments and your needs.

JP1/AJS3 runs on Japanese, English, and Chinese operating systems.

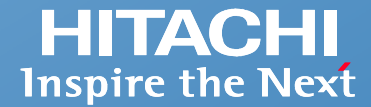

#### **We can achieve the optimal system operation for our customers.**

JP1 professionals can derive a system operation method suitable for the customer's requirements, system scale, and environment, and help achieve a network management system.

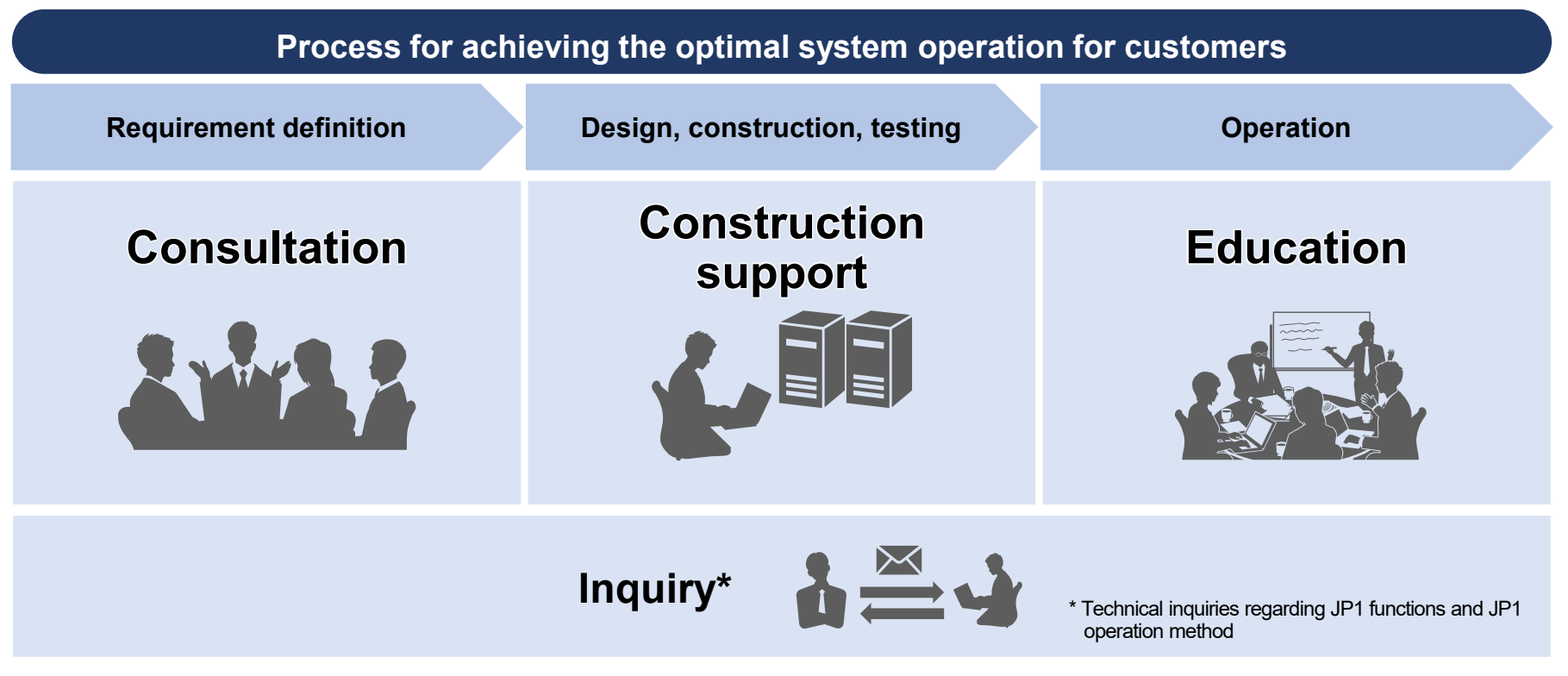

By involving JP1 professionals, you can clarify system operation requirements, shorten the examination and implementation period, and smoothly hand over to the operation team.

JP1 professionals are engineers who have a specified level of JP1 skills and have been certified based on the JP1 Engineer Qualification System.

## **One-stop problem resolution at an early stage**

### **We provide one-stop support to solve problems quickly. This reduces the burden on customers of a problem occurs.**

We provide support for early stage resolution of complex problems, which can involve multiple elements such as operating systems and middleware.

**One-stop support resolves problems quickly, prevents recurrence, and ensures stable operation of customer systems**

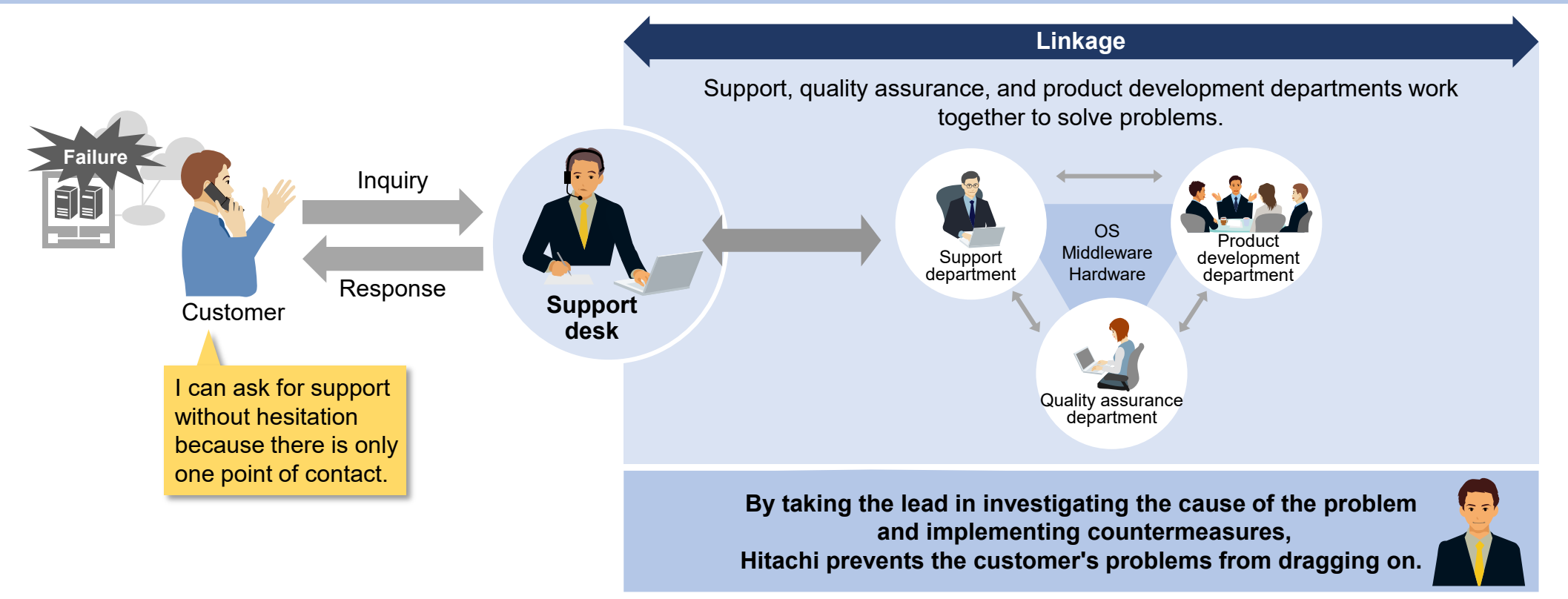

## **Long-term use with peace of mind and guaranteed compatibility with preceding versions**

**HITACHI Inspire the Next** 

### **You can use JP1 for a long time and expand your business systems without worry.**

We provide continuous support even when the customer's system has a long life cycle. JP1 ensures compatibility between versions, allowing for gradual system expansion.

#### **Long-term support for the life cycle of customer systems**

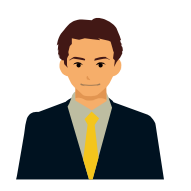

At least 10 years of support is guaranteed

with the same version

#### **Flexible support for business system expansion**

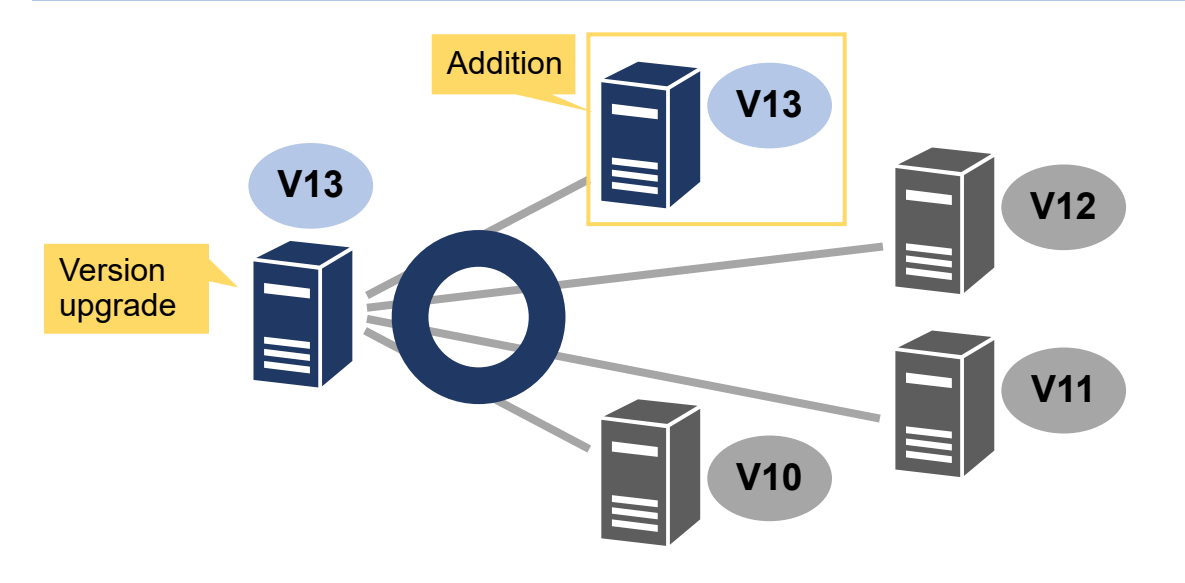

Guaranteed compatibility with the preceding three major versions. You can operate your system even if it contains different JP1 versions.

Even if you upgrade JP1, interface compatibility is maintained. Therefore, you can use the linked products, services, user programs without modification.

## **Global use with peace of mind**

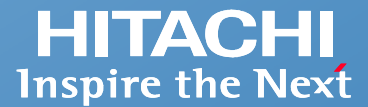

#### **You can use JP1 with peace of mind around the world.**

We support our customers with sales and support locations covering all regions of the world.

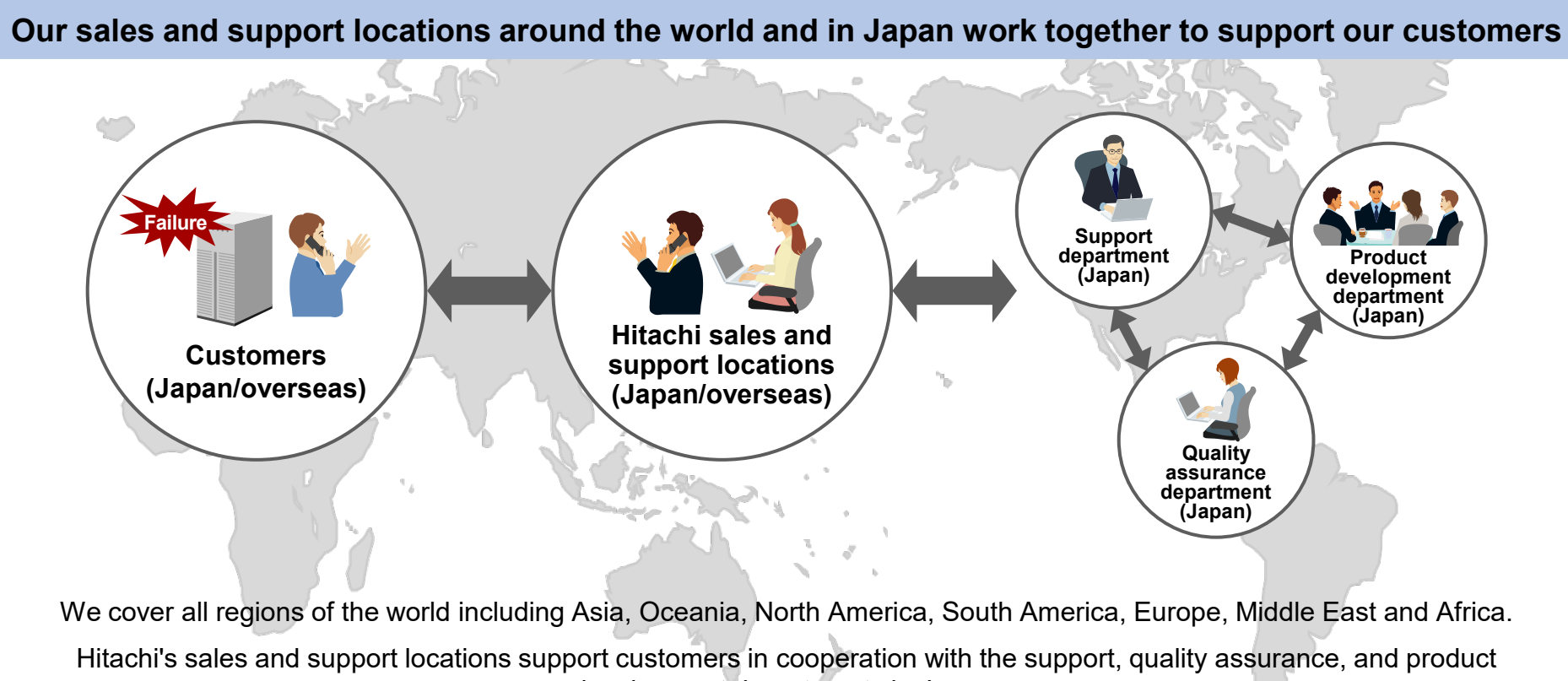

development departments in Japan.

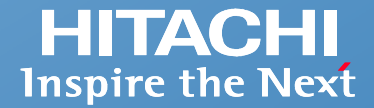

#### **Achieve stable operation of mission-critical systems!**

We have established a system to maintain high quality and high reliability so that customers can use our products with peace of mind.

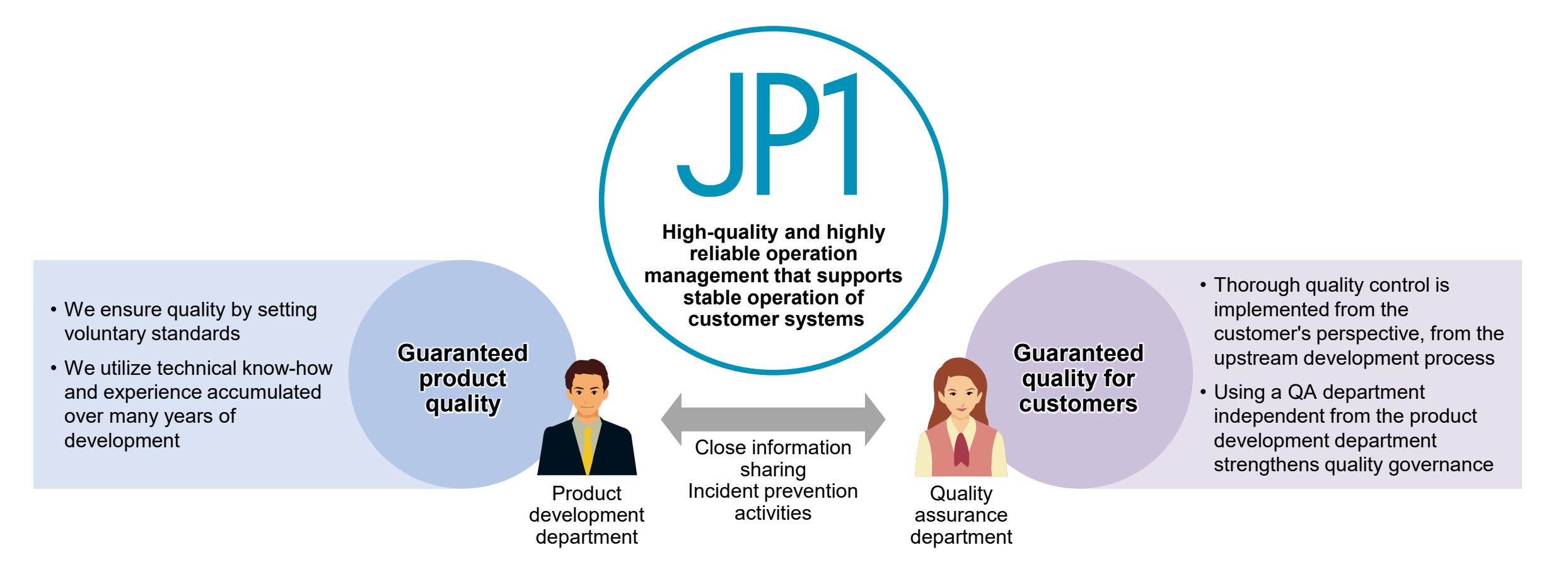

## **Third-party product names and trademarks**

- AIX is a trademark of International Business Machines Corporation, registered in many jurisdictions worldwide.
- Amazon Web Services, AWS, the Powered by AWS logo, Amazon Elastic Compute Cloud (Amazon EC2) , Amazon Simple Storage Service (Amazon S3) , AWS Lambda are trademarks of Amazon.com, Inc. or its affiliates.
- Docker and the Docker logo are trademarks or registered trademarks of Docker, Inc. in the United States and/or other countries.
- Linux® is the registered trademark of Linus Torvalds in the U.S. and other countries.
- Microsoft, Azure, Excel, Hyper-V, Windows, and Windows Server are trademarks of the Microsoft group of companies.
- Oracle, Java, MySQL, and NetSuite are registered trademarks of Oracle and/or its affiliates.
- SAP S/4HANA Cloud is the trademark or registered trademark of SAP SE or its affiliates in Germany and in other countries.
- UNIX is a registered trademark of The Open Group.
- Other company, product or service names may be trademarks or registered trademarks of others.

- Product specifications are subject to change for the purpose of improvement without prior notice.
- The colors of actual product screens may appear to be slightly different from those in the screenshots shown in this document.
- Microsoft product screenshots are used with permission from Microsoft.
- If you plan to export any of these products, please check all restrictions (for example, those stipulated by Japan's Foreign Exchange and Foreign Trade Law and the export control laws and regulations of the United States), and carry out all required procedures.
- If you require more information or clarification, please contact your Hitachi sales representative.
- For the most recent information on the support status of a JP1 product, including supported operating environments, please visit the JP1 website.

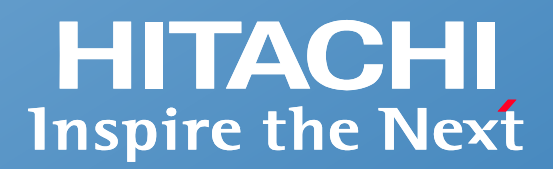

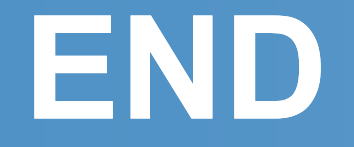

**Integrated Operations Management**

**Job management**

## **Introducing JP1/Automatic Job Management System 3**

**- Achieving automatic and stable operation of business systems -**

**Hitachi, Ltd.**

GPA04e-01 2023.9

© Hitachi, Ltd. 2023. All rights reserved.